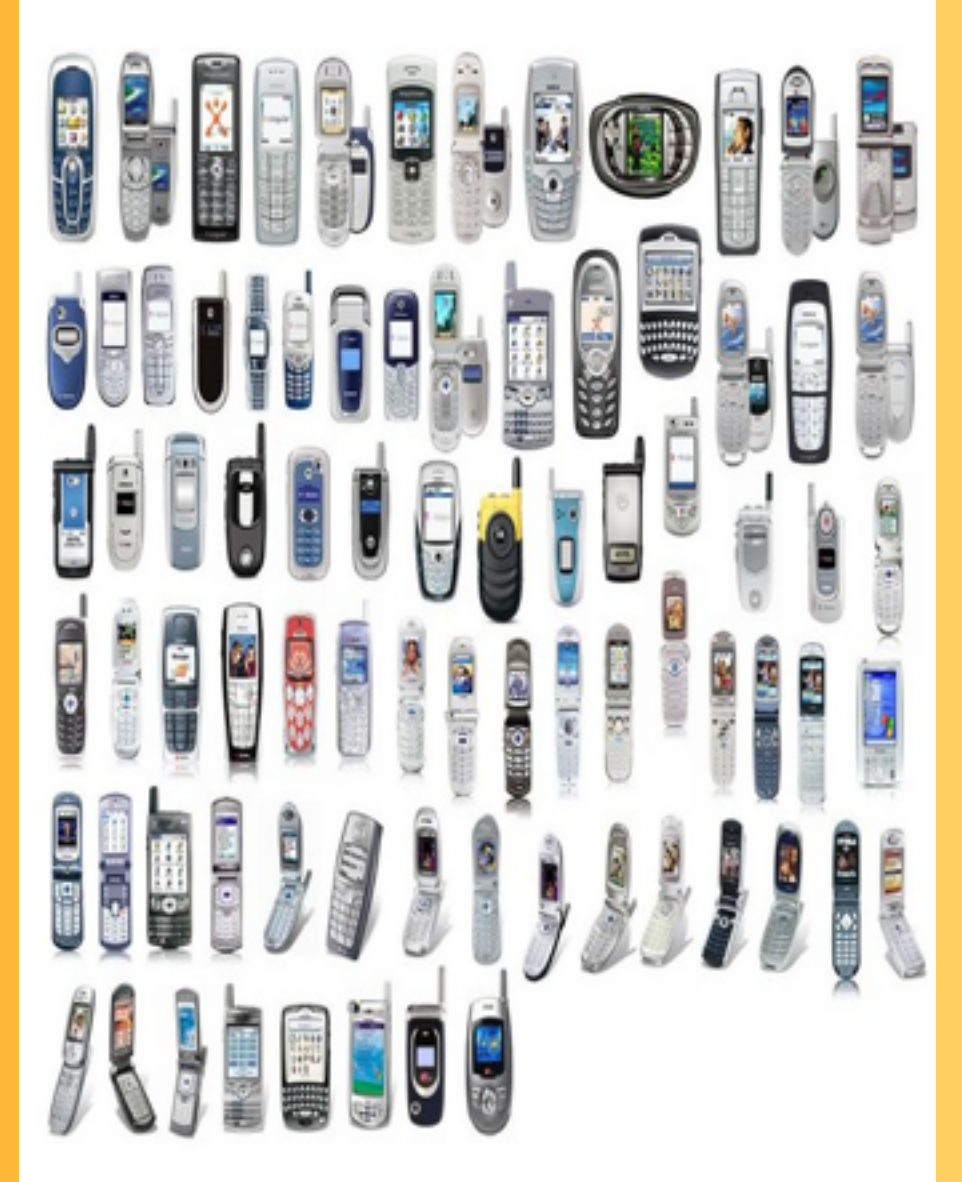

#### Tema 6 Parte I

Introducción al desarrollo de aplicaciones web móviles

Introducción. HTML y CSS para aplicaciones web móviles

Desarrollo de aplicaciones web móviles

¿Qué tienen de especial los dispositivos móviles...

1

2

...con respecto a los equipos "de escritorio"?

### Dispositivos móviles

#### Mercado muy **heterogéneo**

- Móviles "convencionales" (gama baja-mediaalta)
- *Smartphones*: iPhone, Android, algunos Nokia
- Otros dispositivos: tablets, ebooks
- Nos vamos a centrar en *smartphones*, por cuestiones de tiempo y espacio
	- Android, iOS, WP7, Blackberry
	- Esto no quiere decir que los demás no sean importantes en el **mundo real**

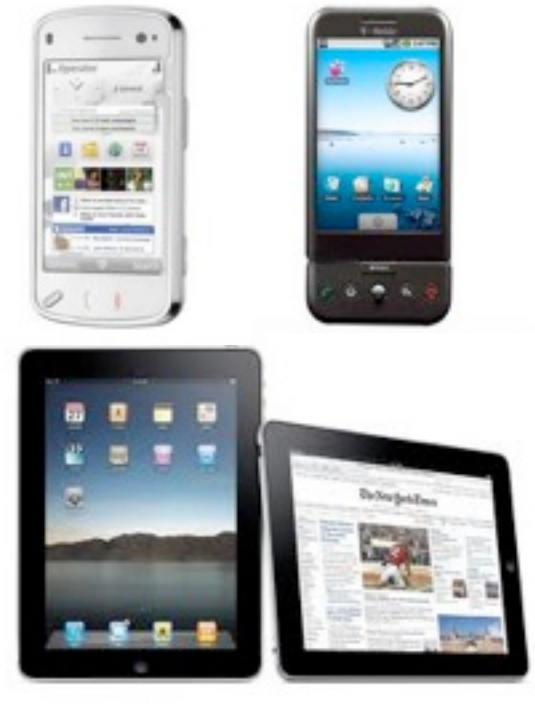

*Introd. a las aplics. web móviles 3*

Tecnologías, XWeb

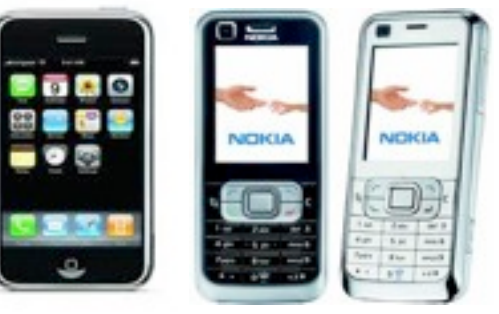

### La pantalla

#### Lo más inmediato, la pantalla

- La resolución varía de 128x128 (gama baja) a 640x960 (iPhone 4), siendo la media de 240x320 (QVGA o Quarter VGA), y **320x480** (HVGA o Half-VGA) o más
- Aunque la resolución sea alta no podemos colocar **demasiada información** ya que la pantalla es físicamente muy pequeña
- Más alta que ancha, al contrario que en el escritorio.
	- Es incómodo hacer *scroll* horizontal, por lo  $\diamond$ que la información tiende a colocarse en **una columna**

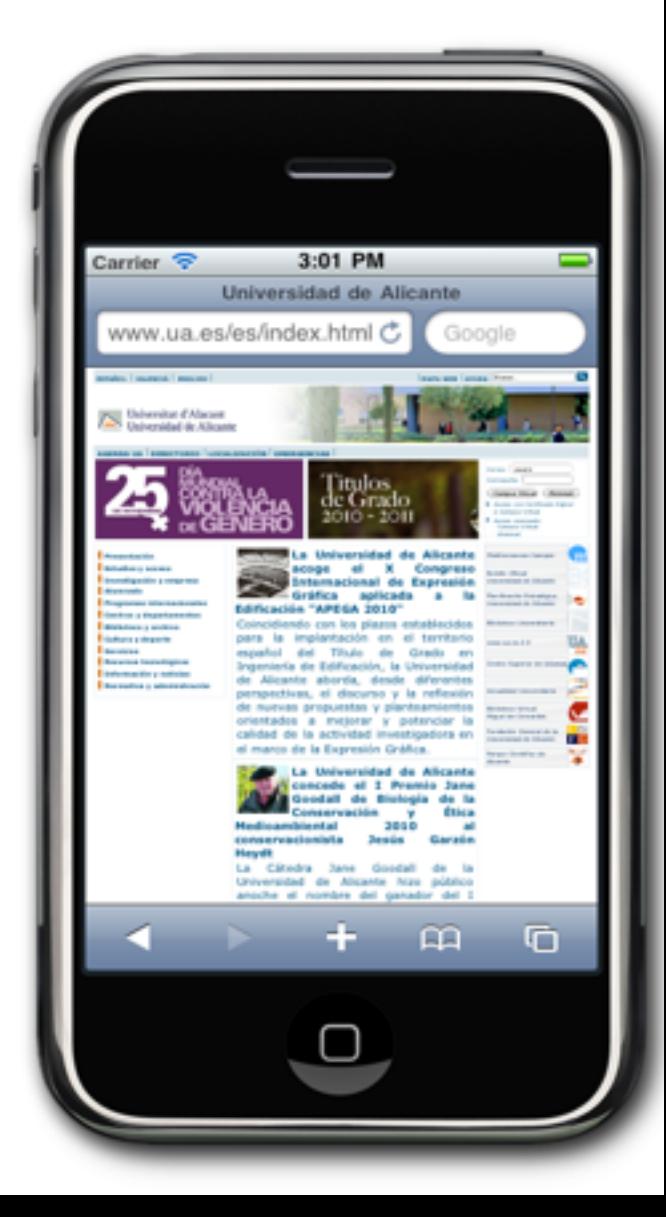

Tecnologías, XWeb

*Introd. a las aplics. web móviles 4*

### Dispositivos de entrada

Tecnologías, XWeb

#### Tipos

- Teclado (numérico y cursores, alfanumérico)
- Pantallas táctiles (dedo y/o *stylus*)
- Reconocimiento de voz y/o de escritura
- En general, introducir datos en un móvil es **incómodo y tedioso**.
	- La aplicación debe reducir esta necesidad al mínimo imprescindible
- Hay que tener en cuenta las características del dispositivo de entrada
	- Los controles táctiles tienen que ser grandes, para poder ser pulsados con el dedo. No así si puede usarse un *stylus*

### Recomendaciones de estilo

El espacio (sobre todo horizontal) es muy limitado

- Eliminar información accesoria
- Colocar la información más importante al principio
- No usar columnas (tablas, etc)
- La entrada de datos y navegación puede ser tediosa
	- Hacer fáciles las tareas comunes
- Si se usa una interfaz táctil
	- Dejar un área suficiente entre botones o enlaces
	- Pensar qué área tapará el dedo del usuario al pulsar

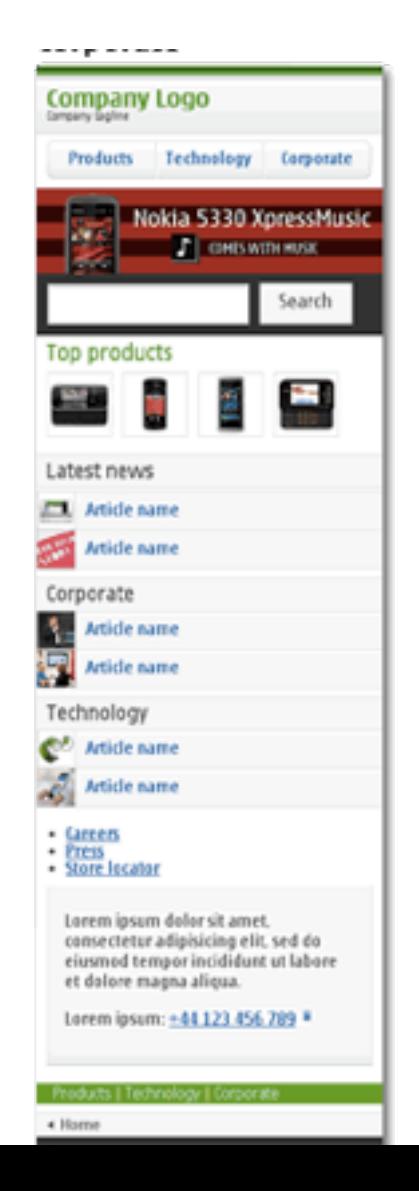

*Introd. a las aplics. web móviles 6*

Tecnologias-XWeb

Apple Human Interface Guidelines for Web Applications

*Introd. a las aplics. web móviles 7*

Tecnologías<sub>:</sub> XWeb

- Android Guidelines for Web Apps [http://](http://developer.android.com/guide/webapps/index.html) [developer.android.com/guide/webapps/index.html](http://developer.android.com/guide/webapps/index.html)
- Recomendaciones del W3C para la web móvil. Versión resumida en castellano en [http://www.w3c.es/Divulgacion/](http://www.w3c.es/Divulgacion/Tarjetas/MWBP/) [Tarjetas/MWBP/](http://www.w3c.es/Divulgacion/Tarjetas/MWBP/)
- "Diseñar para móviles" [http://www.slideshare.net/obaba/](http://www.slideshare.net/obaba/disear-para-mviles-8663126) [disear-para-mviles-8663126](http://www.slideshare.net/obaba/disear-para-mviles-8663126) (muy buena presentación con consejos, muchas referencias al final de la presentación)

Programación de aplicaciones para móviles

2

8

Desarrollo de aplicaciones web móviles Aplicaciones nativas vs. web

### Programar aplicaciones para móviles

#### Aplicaciones "nativas"

- Aplicaciones del SO del móvil. Por ejemplo
	- **Android**: desarrollo en Java, con APIs propios del sistema  $\diamondsuit$
	- **iOS**: Objective-C, librerías Cocoa Touch  $\diamondsuit$
	- **WP7**  $\Diamond$
- *Runtimes*: capas por encima del SO, permiten una mayor portabilidad
	- **JavaME**: el *runtime* más difundido del mundo...pero con poco futuro. Carente  $\diamondsuit$ de soporte táctil estándar y de actualizaciones constantes

*Introd. a las aplics. web móviles 9*

Tecnologías, XWeb

#### Aplicaciones web

Sitios web convencionales usando Javascript+HTML. Si el dispositivo soporta HTML5 pueden funcionar *offline* gracias a la cache

### Ventajas aplicaciones web

- No es necesario aprender APIs propios del dispositivo, ni nuevos lenguajes de programación
- La aplicación es fácil de distribuir y actualizar a la nueva versión
	- La instalación solo requiere una visita al sitio web. La actualización es automática usando cache de HTML5
	- No hay barreras artificiales a la distribución (ej. App Store de Apple)
- Es portable entre todos los dispositivos independiendemente del SO

### Problemas aplicaciones web

Tecnologías AWeb

- Por cuestiones de rendimiento, no son apropiadas para algunos tipos de aplicaciones (juegos con gráficos intensivos, multimedia, …)
- No son accesibles todas las capacidades del dispositivo
	- Aunque hay un API estándar de geolocalización, no lo hay de cámara o acelerómetro, por ejemplo
- Es difícil darle a la interfaz el "look" propio de la plataforma
- Es más complicado obtener un provecho económico
	- Las aplicaciones web no se pueden distribuir directamente en la App Store o en el Android Market, por ejemplo.

### Aplicaciones "híbridas"

- Últimamente han surgido herramientas que permiten desarrollar aplicaciones web con ciertas ventajas de las nativas
	- Por ejemplo acceso a ciertos APIs con Javascript: sonido, vibración, acelerómetro, …
	- El "truco" consiste en que se genera una aplicación nativa pero que es ۰ una ventana del navegador
- Ejemplo: http://www.phonegap.com

Navegadores en dispositivos móviles

3

 $|3$ 

Desarrollo de aplicaciones web móviles

### Algunos navegadores para móviles

*Introd. a las aplics. web móviles 14*

Tecnologías, XWeb

- Gama baja/media
	- Netfront (Sony Ericsson, Samsung, LG) ٠
	- OpenWave/Myriad (Motorola, LG, Sharp,...) ٠
- Nokia
	- S40: basado en foco. A partir de 5a ed, igual a S60
	- Nokia S60 (Symbian browser): cursor y táctil ۰
- Mobile Safari (iPhone)
- Android
- **Blackberry**
- Internet Explorer Mobile WP7 (similar al IE de escritorio pero táctil)
- Instalables por el usuario
	- Opera Mobile (win, Symbian)
	- Firefox mobile

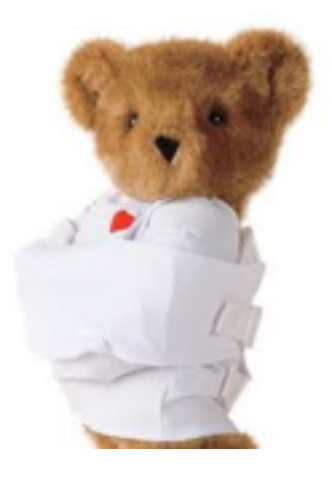

#### Es el motor de renderizado que usa la mayoría de navegadores móviles. Original de Apple, ahora open source [\(http://webkit.org\)](http://webkit.org)

- Nokia, iPhone, Android, Blackberry,...en escritorio, Chrome y Safari
- No obstante, no todos los navegadores usan la misma versión, y algunos incorporan extensiones propias
	- Tabla de compatibilidad
		- <http://www.quirksmode.org/webkit.html>

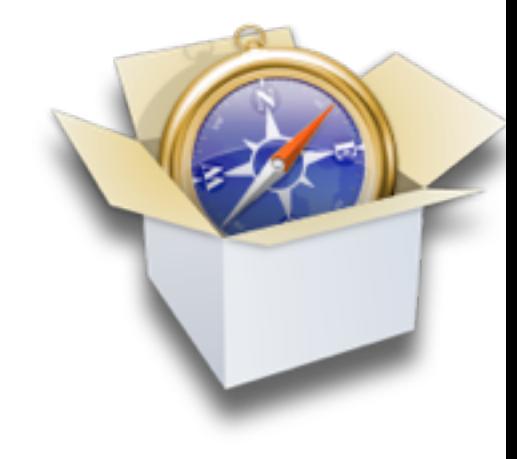

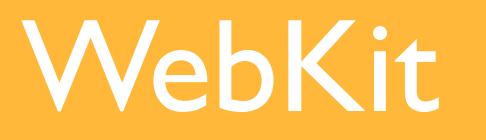

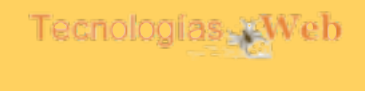

*Introd. a las aplics. web móviles*

### Soporte de estándares

*Introd. a las aplics. web móviles 16*

Tecnologías, XWeb

- WebKit ofrece un buen soporte de estándares HTML/CSS
- Ejemplo: test **ACID3**: comprueba DOM1, DOM2, selectores CSS3, javascript,...
	- iOS 4, Android 4.0 lo pasan 100/100

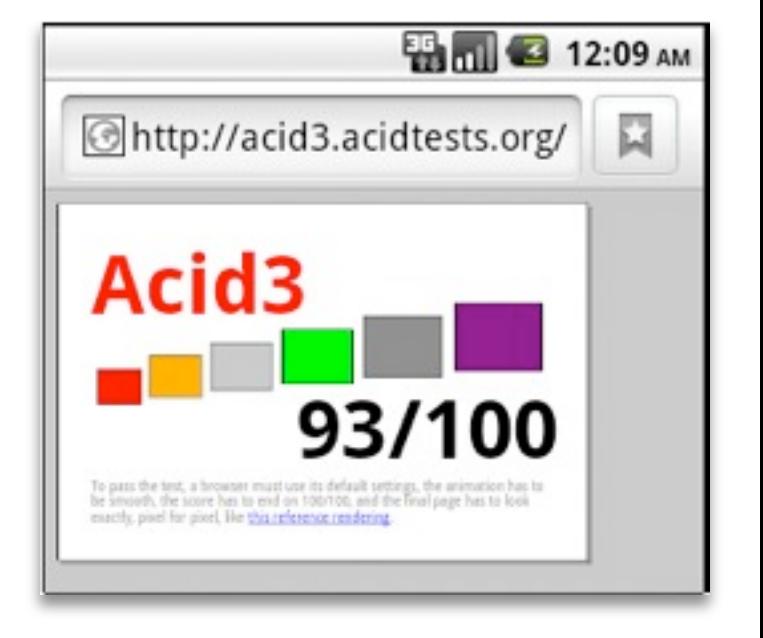

HTML para dispositivos móviles

4

 $|7$ 

Desarrollo de aplicaciones web móviles

Tecnologías AWeb

- La mayoría de móviles son compatibles con HTML 4 y los smartphones (android, iPhone, blackberry) con HTML5
- No obstante, existen lenguajes de marcado específicos de móviles
	- XHTML MP (Mobile Profile) y WAP CSS (OMA-Open Mobile Alliance)
	- XHTML Basic y CSS MP (W3C)

### XHTML-MP

#### El estándar *de facto* en dispositivos de gama media

- Es como una versión reducida del XHTML de escritorio ( XHTML Basic es un poco más limitado)
- Carece de elementos como
	- Ciertas etiquetas de tabla como thead, tbody, ...  $\Diamond$
	- No se pueden anidar tablas (*¿quién querría, de todos modos?*)
	- ◆ Campos de type="file"

```
<!DOCTYPE html PUBLIC "-//WAPFORUM//DTD XHTML Mobile 1.2//EN"
"http://www.openmobilealliance.org/tech/DTD/xhtml-mobile12.dtd">
<html xmlns="http://www.w3.org/1999/xhtml">
<head>
   <title>Prueba de HTML-MP</title>
</head>
<body>
   <h1>Prueba para móviles</h1>
   <p>Como se ve, es muy parecido al XHTML de "escritorio"</p>
</body>
\langle/html>
```
-------------

- Los móviles hacen un escalado para mostrar más píxeles de los reales (para que una página diseñada para escritorio se "vea completa")
	- Viewport por defecto: iOS 980px, android 800px
- Podemos controlar el viewport

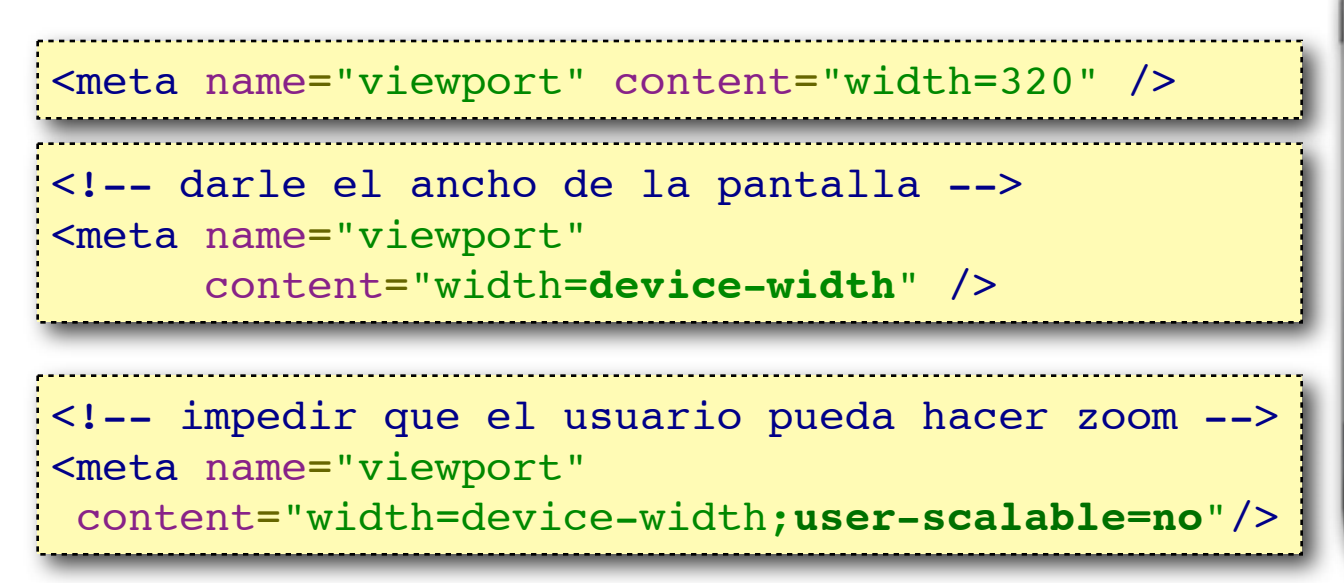

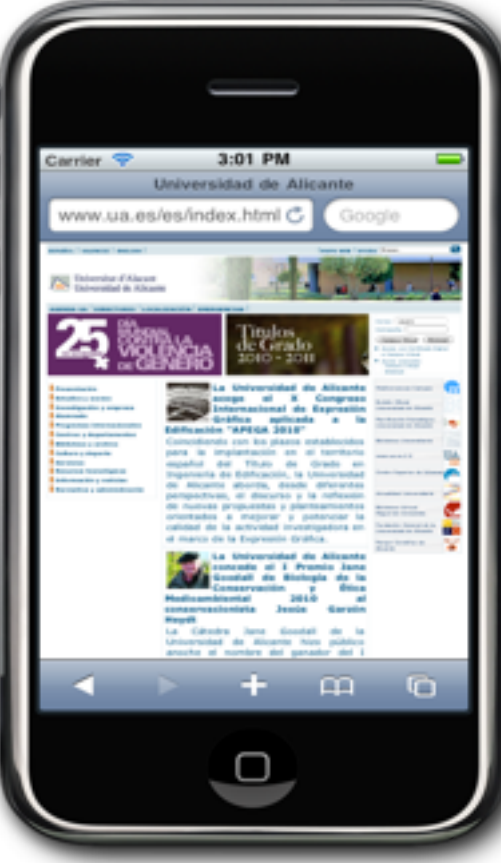

*Introd. a las aplics. web móviles*

Tecnologías, XWeb

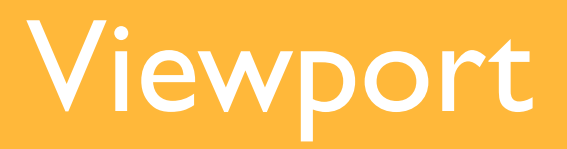

*Introd. a las aplics. web móviles 21*

#### Dado el poco espacio horizontal

- No usar tablas para *layout*
- Usar atributo **placeholder** para "etiquetas" de campo (solo en compatibles con HTML5, se puede imitar con JS)

#### Dadas las dificultades de entrada

- Reducir las entradas al mínimo
- Usar selects en lugar de radio buttons o checkboxes (select múltiple)
- ¿Son necesarios los type="password"?

### Campos tipo <input>

- Aunque el input type="file" no es estándar en XHTML-MP, muchos navegadores lo aceptan
	- En iOS no funciona.
	- **En Android se pueden subir solo** imágenes o sonidos
- Podemos definir "máscaras de entrada" para los campos con WAP CSS
	- No en iOS o Android)

```
<input type="text" name="tfno" 
style="-wap-input-format:'9N'; 
-wap-input-required: true">
```
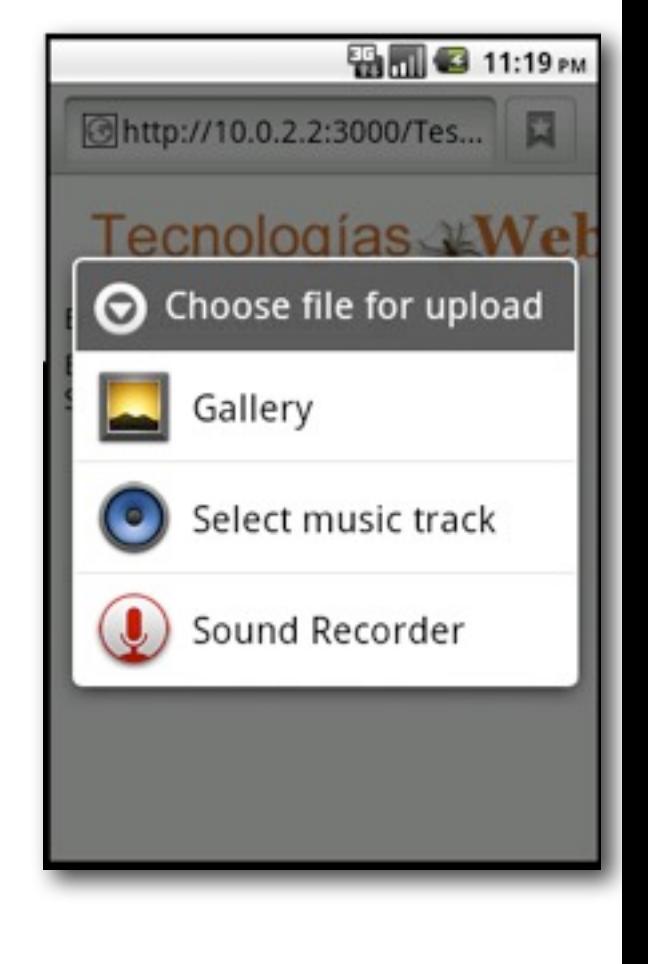

#### Campos tipo <input>: mejoras en HTML5

- Recordad que en HTML5 se pueden usar type="email", type="number", type="url", type="tel".
	- El dispositivo mostrará un teclado virtual adaptado (iOS, Android)
- Atributo autocomplete=off para que no nos moleste con sugerencias

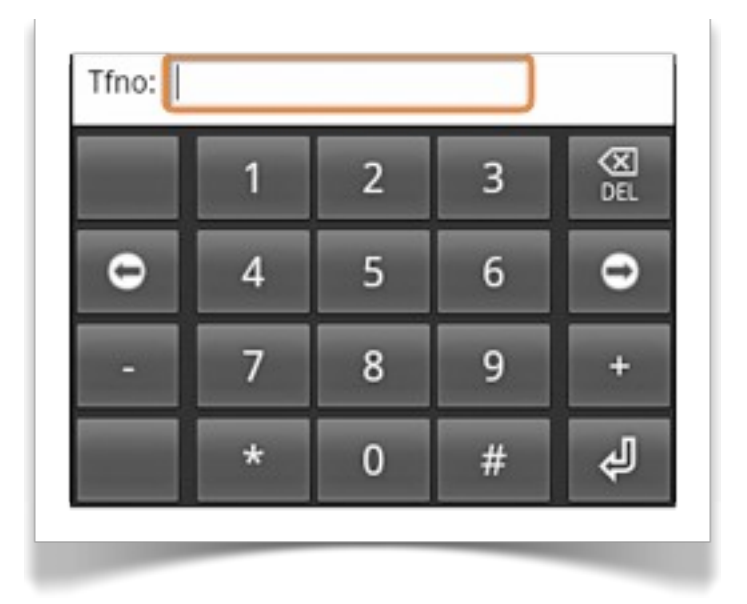

*Introd. a las aplics. web móviles 23*

Tecnologías<sub>:</sub> AVeb

### Algunos "trucos"

Se puede hacer que una aplicación web tenga un icono en el "escritorio" móvil, como si fuera una aplicación nativa

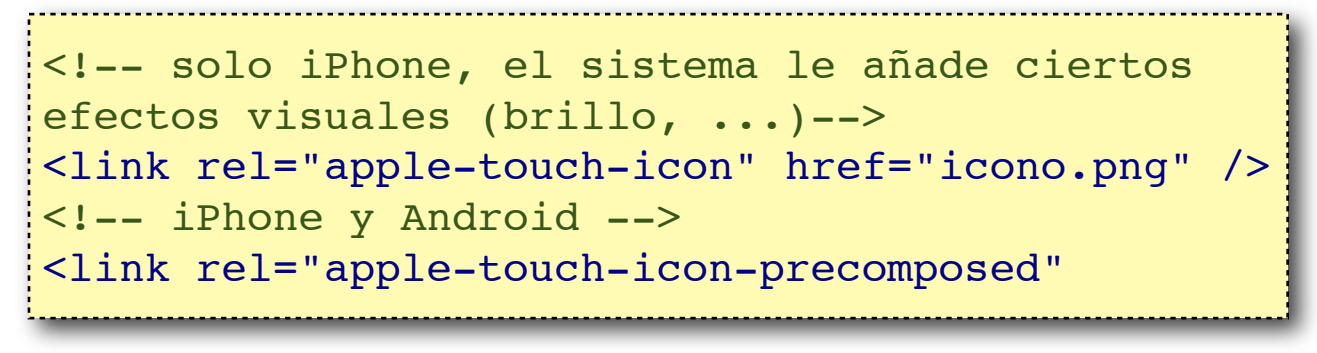

- El usuario debe añadir manualmente el "acceso directo"
	- *Script* ejemplo: "Mobile bookmark bubble" [http://code.google.com/p/mobile](http://code.google.com/p/mobile-bookmark-bubble/)[bookmark-bubble/](http://code.google.com/p/mobile-bookmark-bubble/)

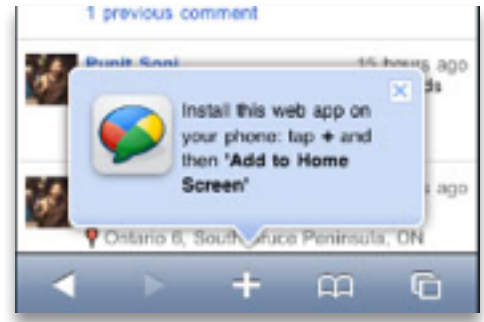

## Algunos "trucos" (II)

*Introd. a las aplics. web móviles 25*

#### Enlaces especiales para teléfonos

Se llamará o enviará SMS/MMS al pinchar en el enlace

<a href="**tel:+34965903400**">Universidad de Alicante</a> <a href="**sms:+555666333111**">Envíame un SMS</a> <!-- estándar WTAI (Android, Symbian, Blackberry,...) --> <a href="**wtai://wp/mc;+34965903400**">Llámame a la UA</a>

CSS para dispositivos móviles

5

26

Desarrollo de aplicaciones web móviles

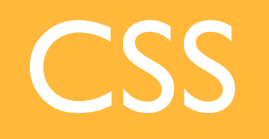

*Introd. a las aplics. web móviles 27*

#### Compatibilidad:

- Casi todos los dispositivos modernos son compatibles con CSS2
- Los *smartphones* con CSS3
- Recordar que podemos enlazar una hoja de estilos distinta para cada dispositivo de salida
	- En teoría media="handheld" es para móviles, pero en la práctica los dispositivos más modernos usarán el CSS asociado a "screen"

<link rel="stylesheet" media="screen" href="desktop.css" /> <link rel="stylesheet" media="handheld" href="mobile.css" />

### CSS *media queries*

Estándar de CSS3, nos permite aplicar un CSS en función de una serie de condiciones:

```
<link media="screen and (max-device-width:480px)" 
href="iphone.css" rel="stylesheet"/>
<link media="screen and (min-device-width: 481px)" 
href="desktop.css" rel="stylesheet" />
```
Extensión al estándar, para detectar la orientación actual del dispositivo

```
<link media="screen and (orientation:landscape)" 
rel="stylesheet" href="land.css" />
<link media="screen and (orientation:portrait)" 
rel="stylesheet" href="port.css" />
```
Como casi todos los navegadores móviles modernos se basan en webkit, podemos hacer uso de sus extensiones todavía no totalmente estándar

```
 .boton {
         width: 200px;
         height: 100px;
         border-radius: 20px;
         padding: 20px;
         border: 1px solid grey;
          -webkit-box-shadow: grey 5px 5px 10px;
         background-image:-webkit-gradient(linear,
                left top,
                left bottom,
                from(white),
                    to(green)
experience of the property of the state of the state of the state of the state of the state of the state of th
 }
```
Esto es una prueba de webkit

*Introd. a las aplics. web móviles 29*

Tecnologías, XWeb

Tecnologías, XWeb

- La mayoría de dispositivos solo tiene una fuente disponible (Android, Symbian) o muy pocas
- position:fixed no funciona
	- Sería muy útil para barras de botones :(
	- Se puede usar javascript para "fijar" algo mientras se hace *scroll*, (en realidad, ir desplazándolo a medida que se desplaza la página)

### Plantillas HTML/CSS para móviles

#### *Introd. a las aplics. web móviles 31*

Tecnologias-XWeb

#### Una plantilla con

Scripts, etiquetas HTML, estilos CSS, ... útiles para móviles

#### Ejemplo: mobile boilerplate

#### <http://html5boilerplate.com/mobile>

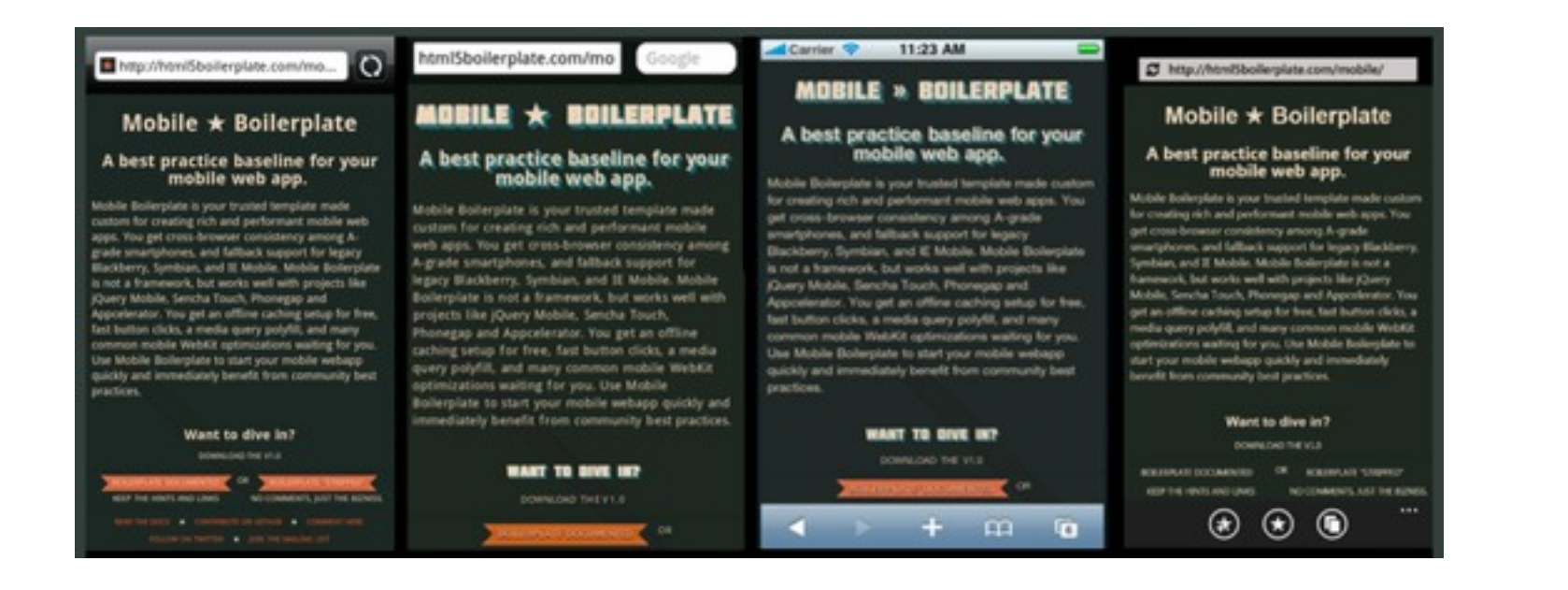

# Referencias

#### Jonathan Stark:

- *Building iPhone Apps with HTML, CSS and Javascript*
	- Versión completa libre acceso en [http://ofps.oreilly.com/](http://ofps.oreilly.com/titles/9780596805784/)  $\diamond$ [titles/9780596805784/](http://ofps.oreilly.com/titles/9780596805784/)
- Building Android Apps with HTML, CSS and Javascript
	- Versión completa libre acceso en http://ofps.oreilly.com/  $\Diamond$ titles/9781449383268/
- Los fabricantes suelen tener sitios web para desarrolladores con documentación, ejemplos, simuladores, etc.
	- En general developer.xxx.com, por ejemplo [http://](http://developer.nokia.com) [developer.nokia.com](http://developer.nokia.com) o [http://](http://developer.android.com) [developer.android.com](http://developer.android.com)

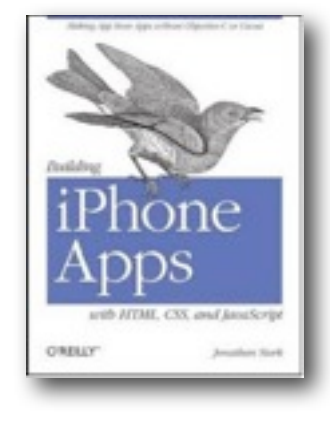

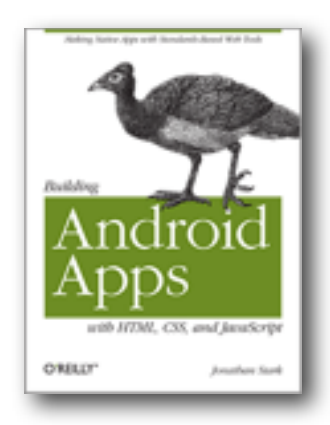

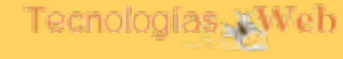

*Introd. a las aplics. web móviles 32*

#### <http://proquestcombo.safaribooksonline.com/>(solo desde la UA)

*Build Mobile Websites and Apps for Smart*  ۰ *Devices*, Ed. SitePoint, 2011

*Programming the mobile web*, O'Reilly 2010

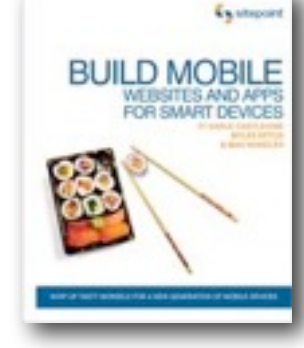

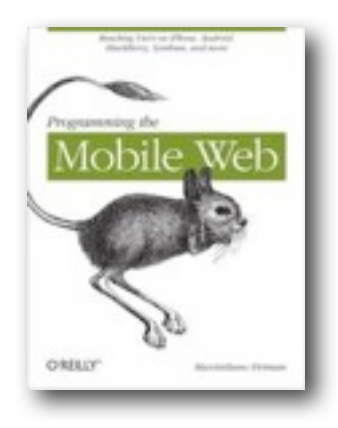

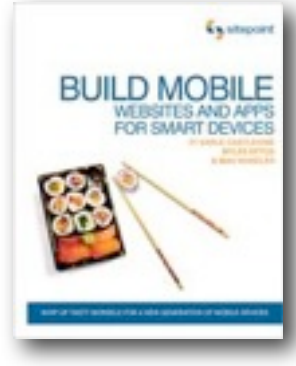

*Introd. a las aplics. web móviles 33*

Tecnologías AWeb

### Referencias (II)